# TOOVIL 公交快速直达专线109的时间表和线路图

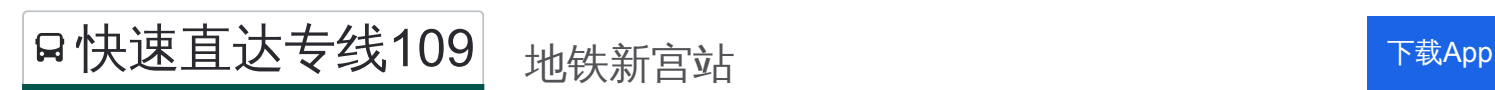

公交快速直达专109((地铁新宫站))共有2条行车路线。工作日的服务时间为: (1) 地铁新宫站: 07:00 - 08:00(2) 广茂大街: 17:30 - 18:40 使用Moovit找到公交快速直达专线109离你最近的站点,以及公交快速直达专线109下班车的到站时间。

### 方向**:** 地铁新宫站

12 站 [查看时间表](https://moovitapp.com/beijing___%E5%8C%97%E4%BA%AC-3160/lines/%E5%BF%AB%E9%80%9F%E7%9B%B4%E8%BE%BE%E4%B8%93%E7%BA%BF109/450382/1563127/zh-cn?ref=2&poiType=line&customerId=4908&af_sub8=%2Findex%2Fzh-cn%2Fline-pdf-Beijing___%25E5%258C%2597%25E4%25BA%25AC-3160-855782-450382&utm_source=line_pdf&utm_medium=organic&utm_term=%E5%9C%B0%E9%93%81%E6%96%B0%E5%AE%AB%E7%AB%99)

广茂大街

福苑东区

首座御园

公安大学大兴校区东站

金星乡

大白楼

寿宝庄

寿宝庄北站

团河路北口

西红门路东口

西营房

地铁新宫站

公交快速直达专线**109**的时间表

往地铁新宫站方向的时间表

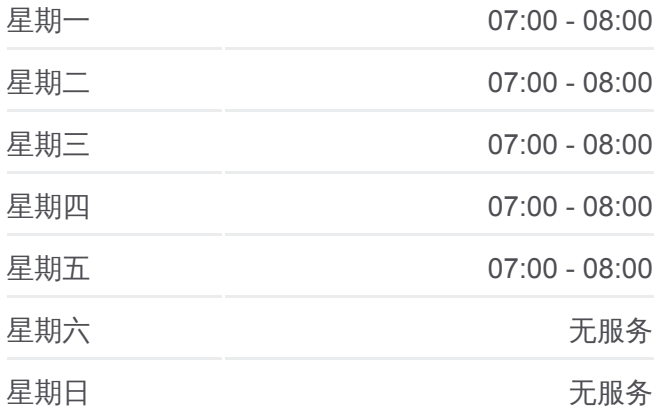

公交快速直达专线**109**的信息 方向**:** 地铁新宫站

站点数量**:** 12 行车时间**:** 39 分 途经站点**:**

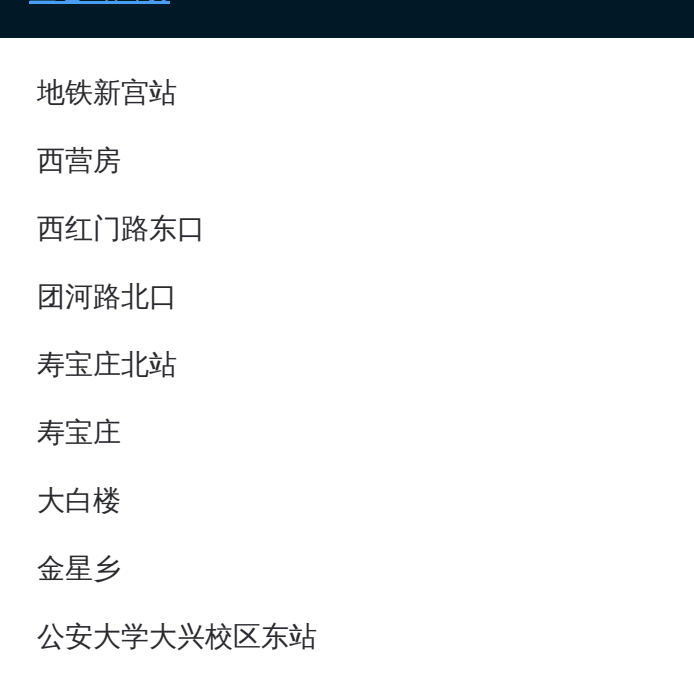

# 方向**:** 广茂大街 12 站 [查看时间表](https://moovitapp.com/beijing___%E5%8C%97%E4%BA%AC-3160/lines/%E5%BF%AB%E9%80%9F%E7%9B%B4%E8%BE%BE%E4%B8%93%E7%BA%BF109/450382/1563126/zh-cn?ref=2&poiType=line&customerId=4908&af_sub8=%2Findex%2Fzh-cn%2Fline-pdf-Beijing___%25E5%258C%2597%25E4%25BA%25AC-3160-855782-450382&utm_source=line_pdf&utm_medium=organic&utm_term=%E5%9C%B0%E9%93%81%E6%96%B0%E5%AE%AB%E7%AB%99)

地铁新宫站

西营房

西红门路东口

团河路北口

寿宝庄北站

寿宝庄

大白楼

金星乡

公安大学大兴校区东站

首座御园

福苑东区

广茂大街

## 公交快速直达专线**109**的时间表

往广茂大街方向的时间表

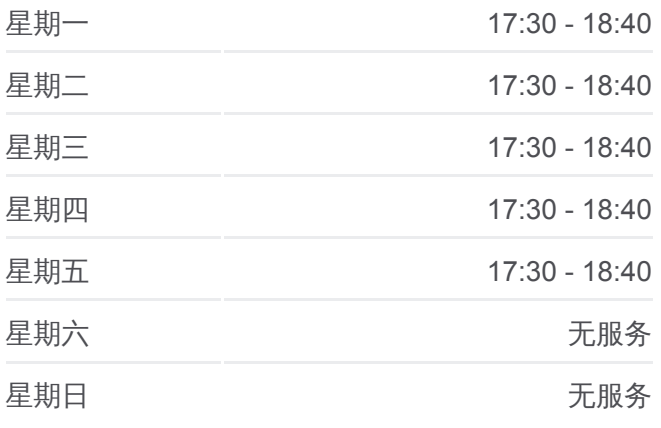

#### 公交快速直达专线**109**的信息

方向**:** 广茂大街 站点数量**:** 12 行车时间**:** 35 分 途经站点 **:**

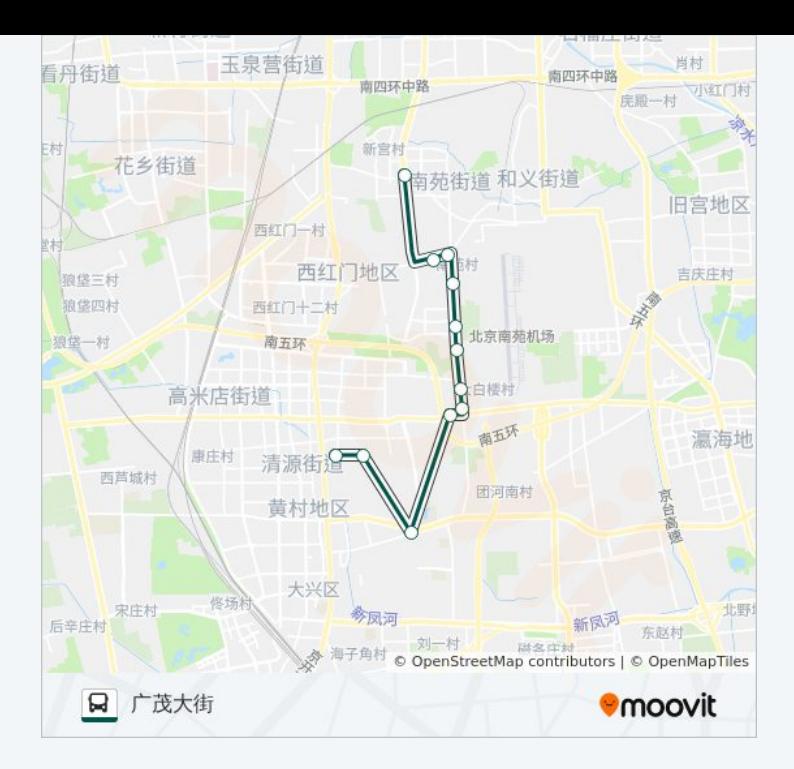

你可以在moovitapp.com下载公交快速直达专线109的PDF时间表和线路图。 使用Moovit[应用程式查](https://moovitapp.com/beijing___%E5%8C%97%E4%BA%AC-3160/lines/%E5%BF%AB%E9%80%9F%E7%9B%B4%E8%BE%BE%E4%B8%93%E7%BA%BF109/450382/1563127/zh-cn?ref=2&poiType=line&customerId=4908&af_sub8=%2Findex%2Fzh-cn%2Fline-pdf-Beijing___%25E5%258C%2597%25E4%25BA%25AC-3160-855782-450382&utm_source=line_pdf&utm_medium=organic&utm_term=%E5%9C%B0%E9%93%81%E6%96%B0%E5%AE%AB%E7%AB%99)询北京的实时公交、列车时刻表以及公共交通出行指 南。

关于[Moovit](https://editor.moovitapp.com/web/community?campaign=line_pdf&utm_source=line_pdf&utm_medium=organic&utm_term=%E5%9C%B0%E9%93%81%E6%96%B0%E5%AE%AB%E7%AB%99&lang=en) · MaaS[解决方案](https://moovit.com/maas-solutions/?utm_source=line_pdf&utm_medium=organic&utm_term=%E5%9C%B0%E9%93%81%E6%96%B0%E5%AE%AB%E7%AB%99) · [城市列表](https://moovitapp.com/index/zh-cn/%E5%85%AC%E5%85%B1%E4%BA%A4%E9%80%9A-countries?utm_source=line_pdf&utm_medium=organic&utm_term=%E5%9C%B0%E9%93%81%E6%96%B0%E5%AE%AB%E7%AB%99) · Moovit社区

© 2024 Moovit - 保留所有权利

查看实时到站时间

 $\begin{tabular}{|c|c|c|} \hline \quad \quad & \cup se & \quad \quad & \mbox{$\bullet$} & \mbox{$\bullet$} &$ 

**EXAMPLE Play**